# **Számítógépes grafika**

#### **Táblázatok a 9. osztályos informatika-tankönyvhöz Nemzeti Tankönyvkiadó, 2005 (Rsz.:16172)**

Az alábbiakban táblázatos formában megadjuk az egyes leckékben említett tevékenységekhez tartozó menüparancsokat és eszköztár-ikonokat. Lehetőség szerint feltüntettük az egyes eszközökhöz tartozó billentyőparancsokat is.

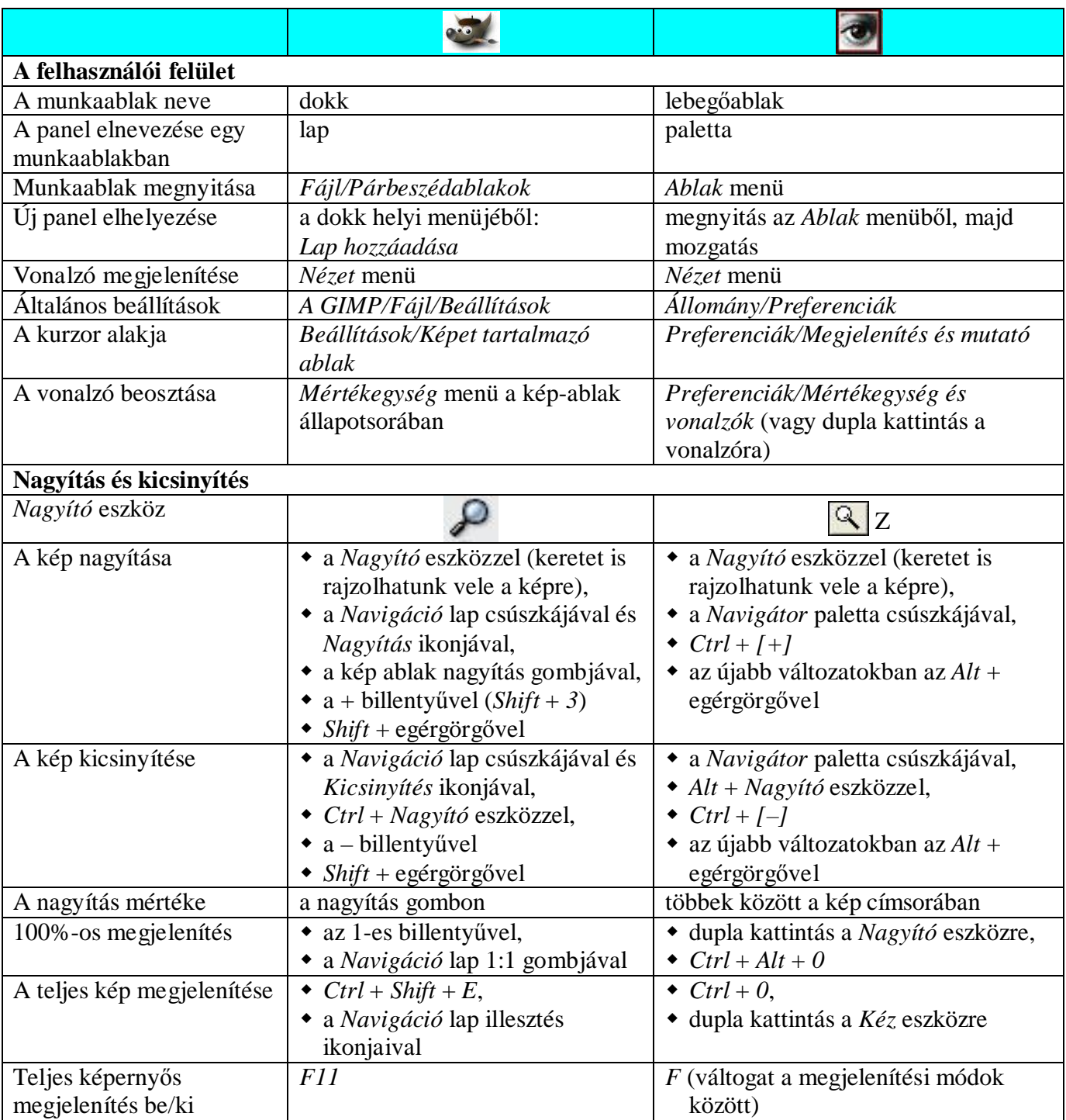

#### **A grafikai programok használata**

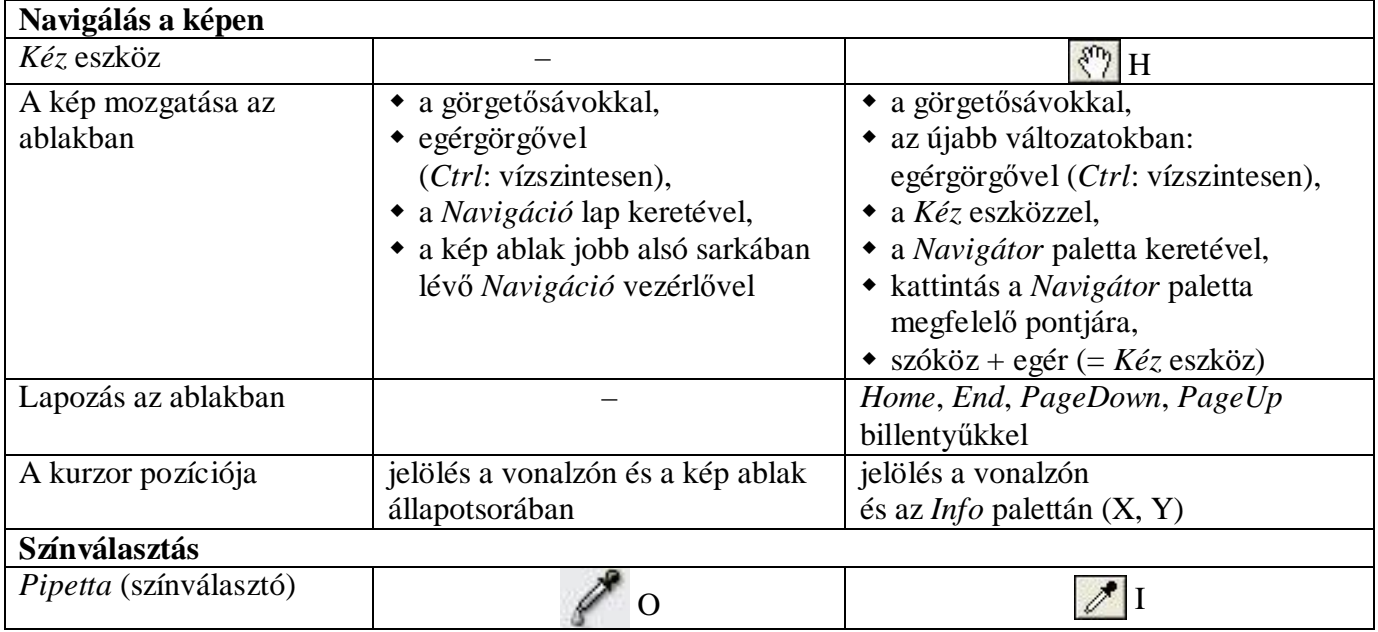

# **A rajzolás eszközei**

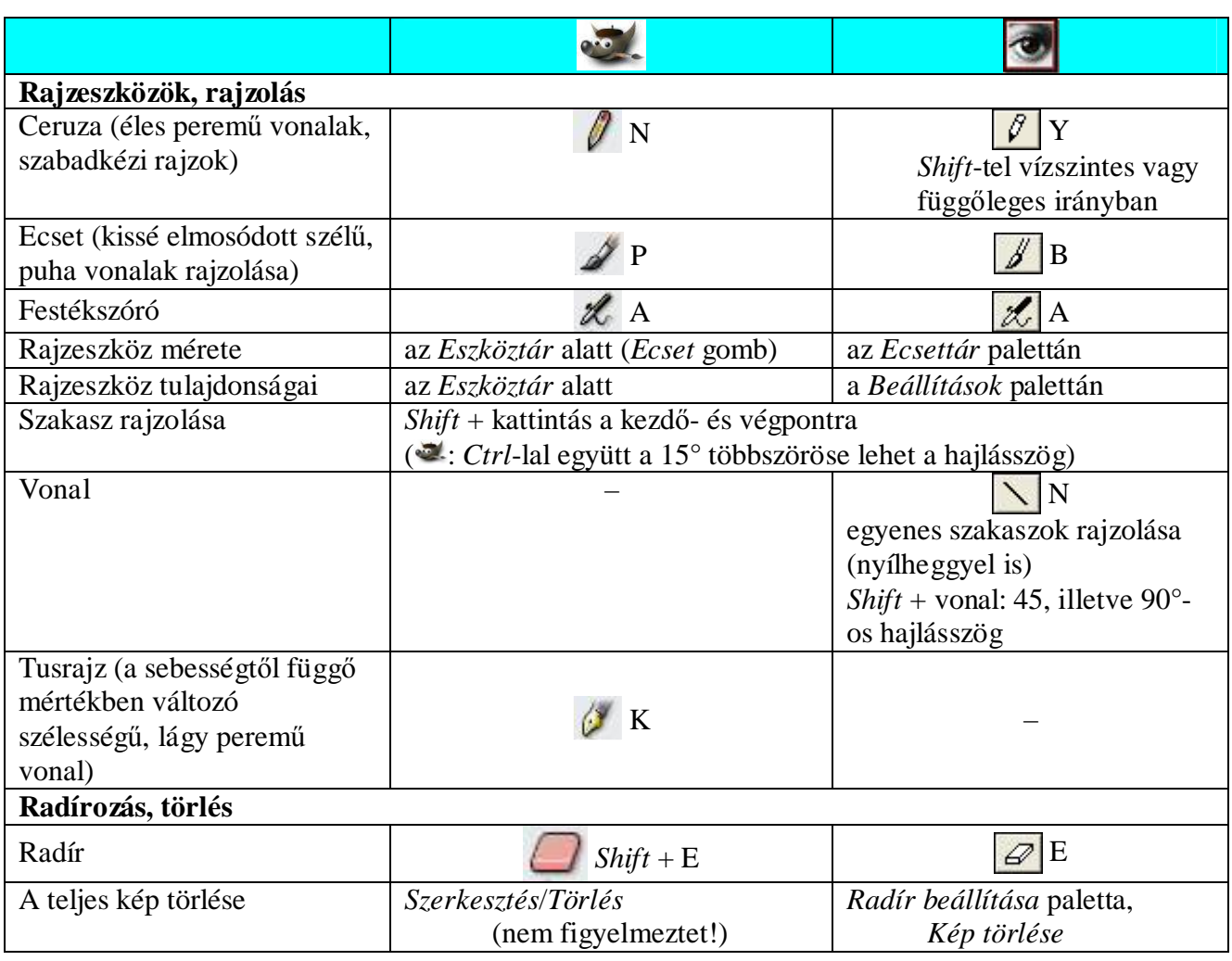

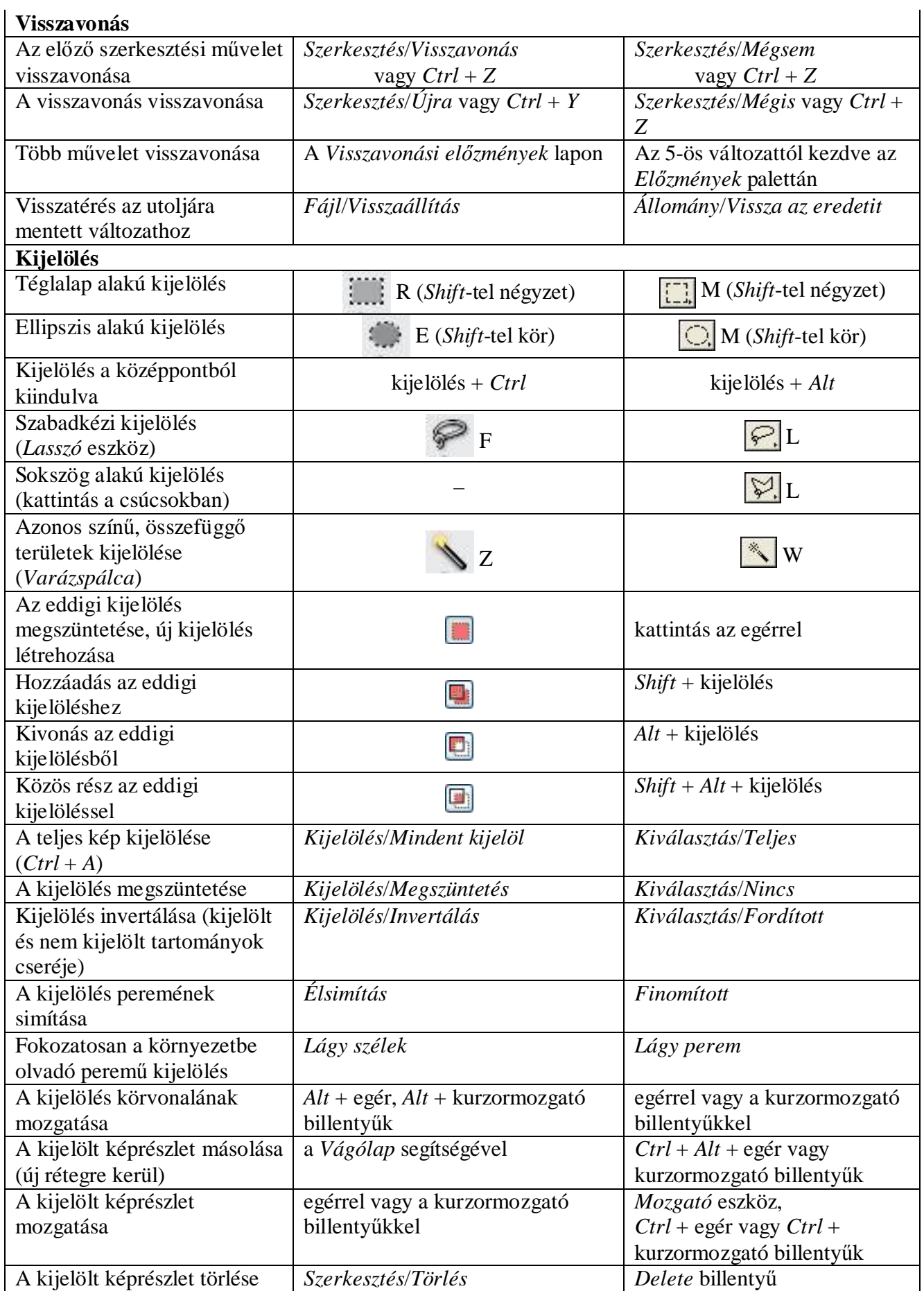

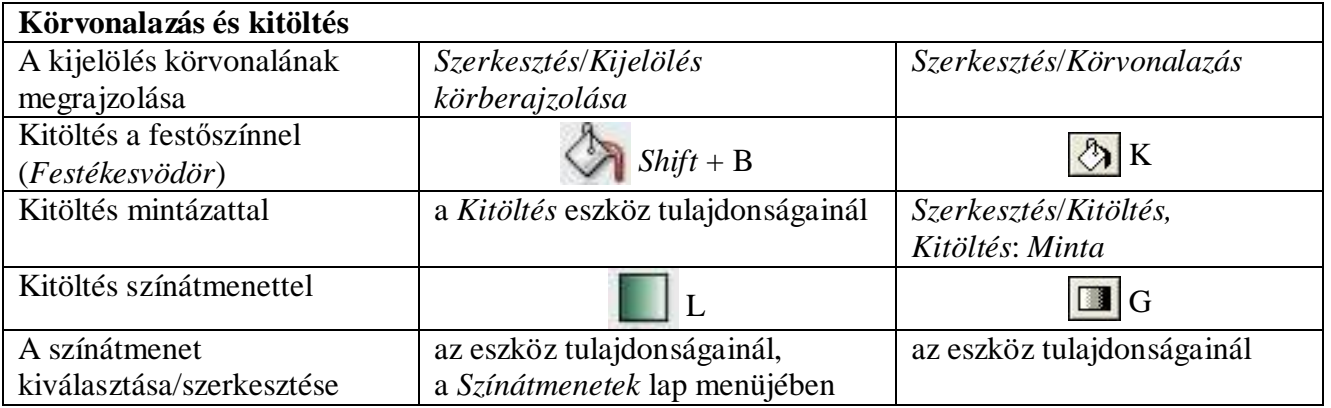

### **Vágás és retusálás**

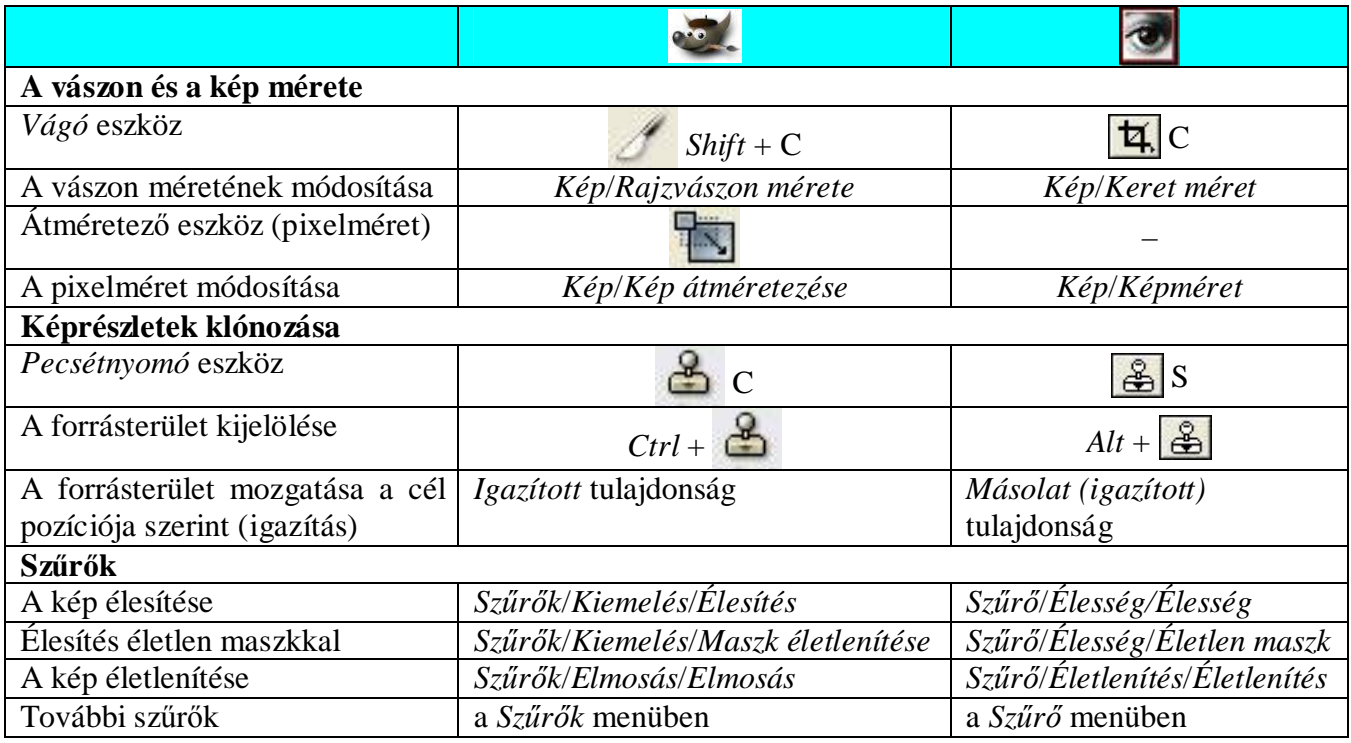

# **A fények és színek javítása**

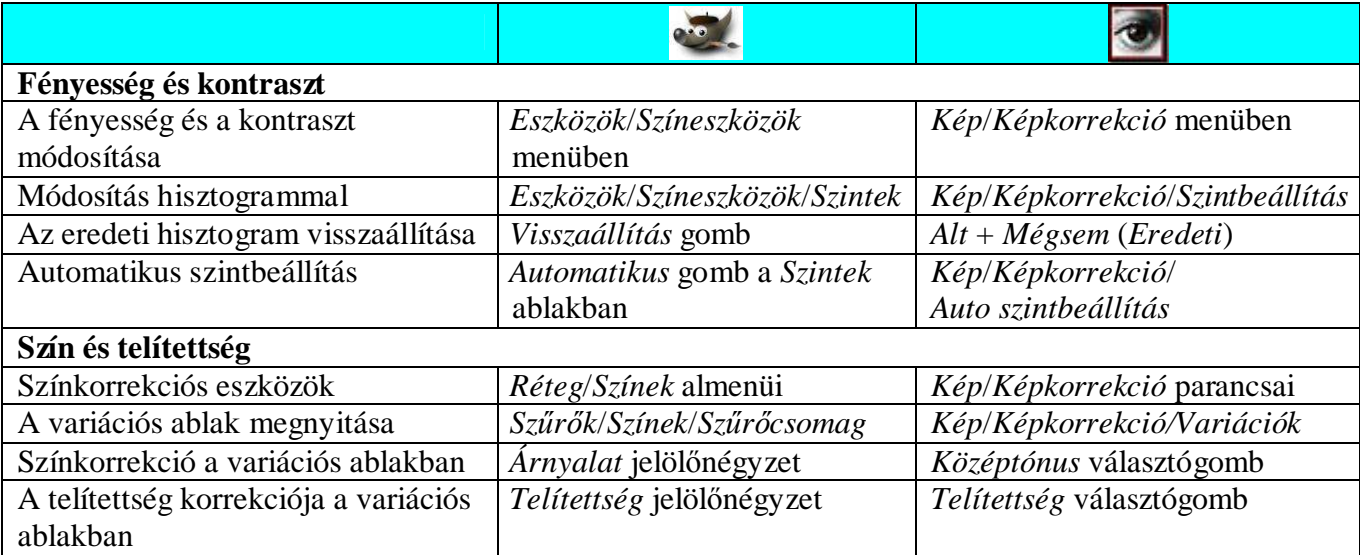

#### **Montázs készítése – feliratok a képen**

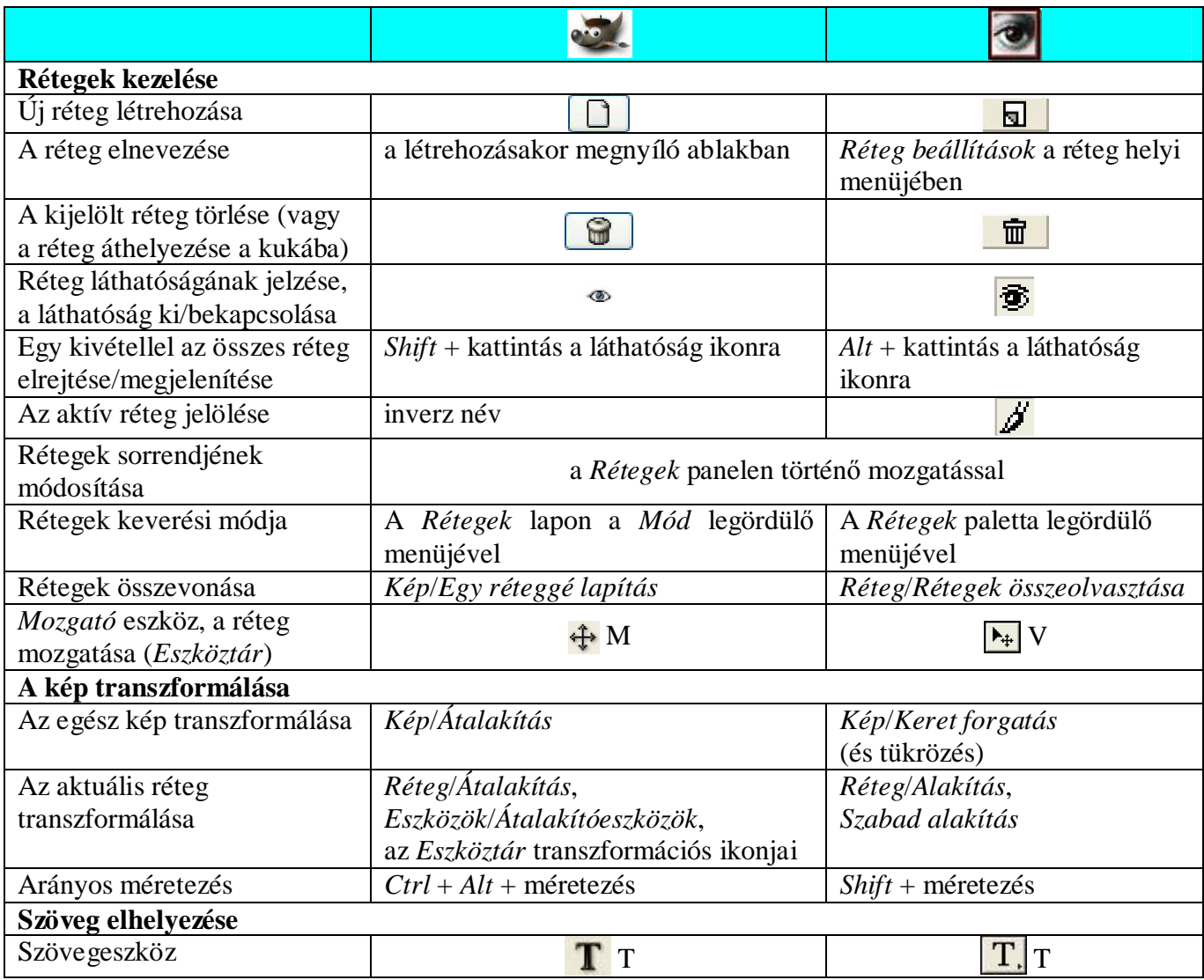

## **A képek nyomtatása (kiegészít**ı **anyag)**

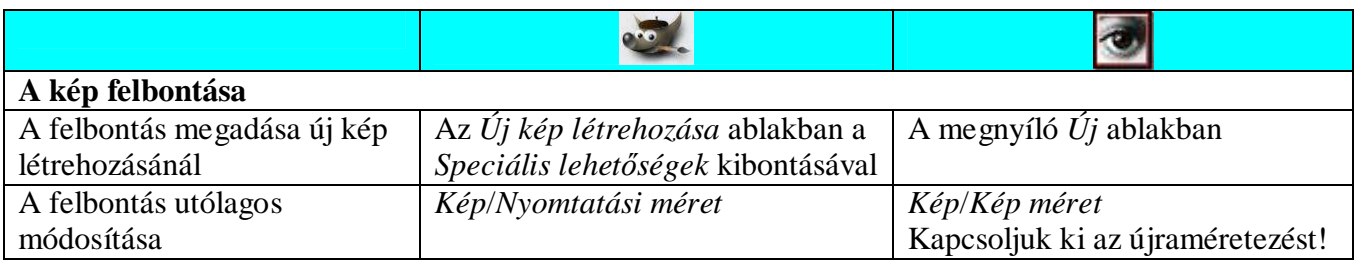